#### Hash Functions and Hash Tables

A **hash function** *h* maps keys of a given type to integers in a fixed interval  $[0, \ldots, N-1]$ . We call  $h(x)$  hash value of x.

Examples:

- $\blacktriangleright$   $h(x) = x \mod N$ is a hash function for integer keys
- $\blacktriangleright$   $h((x, y)) = (5 \cdot x + 7 \cdot y) \mod N$ is a hash function for pairs of integers

 $h(x) = x \mod 5$ 

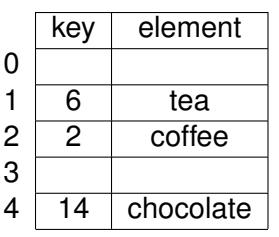

#### A **hash table** consists of:

- **► hash function h**
- ► an array (called table) of size N

The idea is to store item (*k*, *e*) at index *h*(*k*).

### Hash Tables: Example 1

Example: phone book with table size  $N = 5$ 

**hash function**  $h(w) = (length of the word w) \mod 5$ 

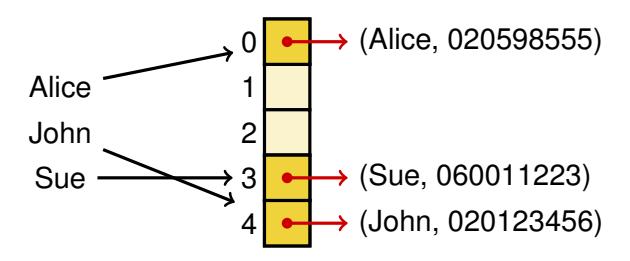

- I Ideal case: one access for find( $k$ ) (that is,  $O(1)$ ).
- $\blacktriangleright$  Problem: collisions
	- $\triangleright$  Where to store Joe (collides with Sue)?
- $\triangleright$  This is an example of a bad hash function:
	- Lots of collisions even if we make the table size N larger.

#### Hash Tables: Example 2

A dictionary based on a hash table for:

- $\blacktriangleright$  items (social security number, name)
- $\triangleright$  700 persons in the database

We choose a hash table of size  $N = 1000$  with:

 $\blacktriangleright$  hash function  $h(x) =$  last three digits of x

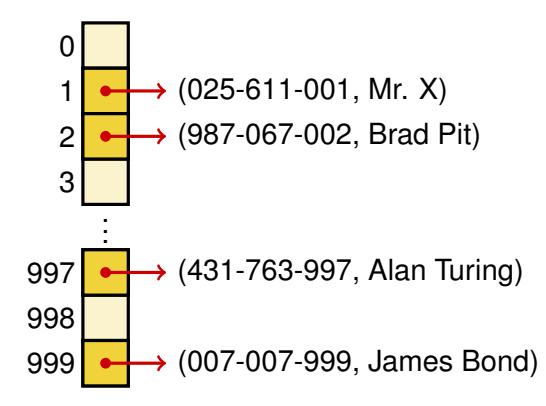

### **Collisions**

#### Collisions

occur when different elements are mapped to the same cell:

 $\blacktriangleright$  Keys  $k_1, k_2$  with  $h(k_1) = h(k_2)$  are said to collide.

0  
\n1  
\n→ (025-611-001, Mr. X)  
\n2  
\n(987-067-002, Brad Pit) 
$$
\stackrel{?}{\longrightarrow}
$$
 (123-456-002, Diy)  
\n:  
\n:  
\n:

Different possibilities of handing collisions:

- $\blacktriangleright$  chaining,
- $\blacktriangleright$  linear probing,
- $\blacktriangleright$  double hashing, ...

Usual setting:

- $\blacktriangleright$  The set of keys is much larger than the available memory.
- $\blacktriangleright$  Hence collisions are unavoidable.

How probable are collisions:

- $\triangleright$  We have a party with *p* persons. What is the probability that at least 2 persons have birthday the same day  $(N = 365)$ .
- $\blacktriangleright$  Probability for no collision:

$$
q(p, N) = \frac{N}{N} \cdot \frac{N-1}{N} \cdots \frac{N-p+1}{N}
$$

$$
= \frac{(N-1) \cdot (N-2) \cdots (N-p+1)}{N^{p-1}}
$$

Already for  $p > 23$  the probability for collisions is  $> 0.5$ .

## Hashing: Efficiency Factors

The efficiency of hashing depends on various factors:

- $\blacktriangleright$  hash function
- $\blacktriangleright$  type of the keys: integers, strings,...
- $\triangleright$  distribution of the actually used keys
- $\triangleright$  occupancy of the hash table (how full is the hash table)
- $\triangleright$  method of collision handling

The load factor  $\alpha$  of a hash table is the ratio  $n/N$ , that is, the number of elements in the table divided by size of the table.

High load factor  $\alpha > 0.85$  has negative effect on efficiency:

- $\blacktriangleright$  lots of collisions
- $\blacktriangleright$  low efficiency due to collision overhead

### What is a good Hash Function?

Hash fuctions should have the following properties:

- $\blacktriangleright$  Fast computation of the hash value ( $O(1)$ ).
- $\blacktriangleright$  Hash values should be distributed (nearly) uniformly:
	- $\triangleright$  Every has value (cell in the hash table) has equal probabilty.
	- $\triangleright$  This should hold even if keys are non-uniformly distributed.

The goal of a hash function is:

 $\triangleright$  'disperse' the keys in an apparently random way

#### Example (Hash Function for Strings in Python)

We dispay python hash values modulo 997:

$$
h("a") = 535 \t h("b") = 80 \t h("c") = 618 \t h("d") = 163h("ab") = 354 \t h("ba") = 979 \t ...
$$

At least at first glance they look random.

Hash function is usually specified as composition of:

- **hash code map**:  $h_1$  : keys  $\rightarrow$  integers
- **► compression map**:  $h_2$ : integers  $\rightarrow$  [0, ...,  $N-1$ ]

The hash code map is appied before the compression map:

 $h(x) = h_2(h_1(x))$  is the composed hash function

The compression map usually is of the form  $h_2(x) = x \mod N$ :

- $\blacktriangleright$  The actual work is done by the hash code map.
- ▶ What are good *N* to choose? . . . see following slides

### Compression Map: Example

We revisit the example (social security number, name):

 $\blacktriangleright$  hash function  $h(x) = x$  as number mod 1000

Assume the last digit is always 0 or 1 indicating male/femal.

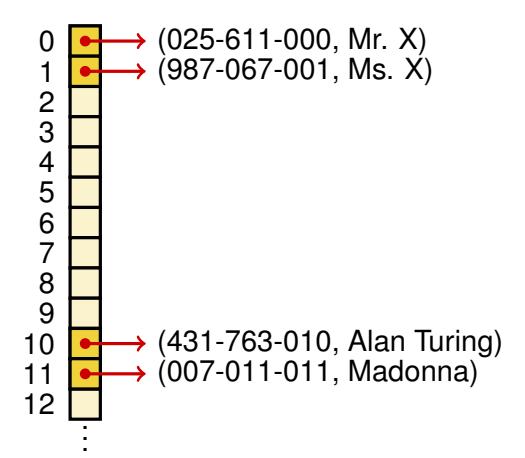

Then 80% of the cells in the table stay unused! Bad hash!

#### Compression Map: Division Remainder

A better hash function for 'social security number':

- $\triangleright$  hash function  $h(x) = x$  as number mod 997
- **E.g.** *h*(025 − 611 − 000) = 025611000 mod 997 = 409

Why 997? Because 997 is a prime number!

- Extra the hash function be of the form  $h(x) = x$  mod N.
- <sup>I</sup> Assume the keys are distributed in equidistance ∆ < *N*:

$$
k_i = \mathbf{Z} + i \cdot \Delta
$$

We get a collision if:

$$
ki mod N = kj mod N
$$
  
\n
$$
\iff z + i \cdot \Delta mod N = z + j \cdot \Delta mod N
$$
  
\n
$$
\iff i = j + m \cdot N \quad \text{(for some } m \in \mathbb{Z}\text{)}
$$

Thus a prime maximizes the distance of keys with collisions!

#### Hash Code Maps

What if the keys are not integers?

Integer cast: interpret the bits of the key as integer.

$$
\begin{array}{|c|c|c|}\n\hline\na & b & c \\
0001 & 0010 & 0011\n\end{array}
$$

 $000100100011 = 291$ 

What if keys are longer than 32/64 bit Integers?

- $\triangleright$  Component sum:
	- $\triangleright$  partition the bits of the key into parts of fixed length
	- combine the components to one integer using sum (other combinations are possible, e.g. bitwise xor, . . . )

1001010 | 0010111 | 0110000  $1001010 + 0010111 + 0110000 = 74 + 23 + 48 = 145$ 

#### Hash Code Maps, continued

Other possible hash code maps:

- $\triangleright$  Polynomial accumulation:
	- $\triangleright$  partition the bits of the key into parts of fixed length

*a*0*a*1*a*<sup>2</sup> . . . *a<sup>n</sup>*

 $\blacktriangleright$  take as hash value the value of the polynom:

$$
a_0 + a_1 \cdot z + a_2 \cdot z^2 \dots a_n \cdot z^n
$$

- **Exercially suitable for strings (e.g.**  $z = 33$  **has at most 6** collisions for 50.000 english words)
- $\blacktriangleright$  Mid-square method:
	- pick *m* bits from the middle of  $x^2$
- $\blacktriangleright$  Random method:
	- $\blacktriangleright$  take *x* as seed for random number generator

# Collision Handling: Chaining

Chaining: each cell of the hash table points to a linked list of elements that are mapped to this cell.

- $\triangleright$  colliding items are stored outside of the table
- $\triangleright$  simple but requires additional memory outside of the table

Example:  $keys = birthdays$ , elements = names

**hash function:**  $h(x) = ($ month of birth) mod 5

0  
\n1  
\n→ 
$$
(01.01., \text{Sue})
$$
 →  $\varnothing$   
\n3  
\n→  $(12.03., \text{John})$  →  $(16.08., \text{Madonna})$  →  $\varnothing$ 

Worst-case: everything in one cell, that is, linear list.

### Collision Handling: Linear Probing

#### **Open addressing**:

 $\triangleright$  the colliding items are placed in a different cell of the table

#### Linear probing:

- $\triangleright$  colliding items stored in the next (circularly) available cell
- $\triangleright$  testing if cells are free is called 'probing'

Example:  $h(x) = x$  mod 13

 $\triangleright$  we insert: 18, 41, 22, 44, 59, 32, 31, 73

0 1 2 3 4 5 6 7 8 9 10 11 12 41 18 44 59 32 22 31 73

Colliding items might lump together causing new collisions.

## Linear Probing: Search

Searching for a key *k* (findElement(*k*)) works as follows:

 $\triangleright$  Start at cell  $h(k)$ , and probe consecutive locations until:

- $\blacktriangleright$  an item with key k is found, or
- $\blacktriangleright$  an empty cell is found, or
- $\blacktriangleright$  all *N* cells have been probed unsuccessfully.

```
findElement(k):
   i = h(k)p = 0while p < N do
       c = A[i]if c == \emptyset then return No Such Key
       if c \cdot key == k then return c \cdot elementi = (i + 1) mod N
      p = p + 1return No_Such_Key
```
# Linear Probing: Deleting

Deletion remove(*k*) is expensive:

 $\triangleright$  Removing 15, all consecutive elements have to be moved:

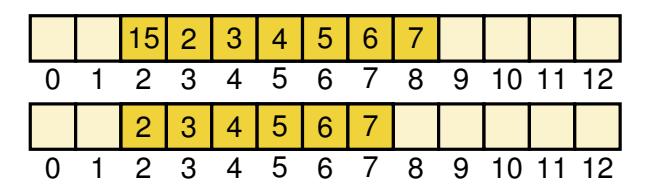

To avoid the moving we introduce a special element Available:

Instead of deleting, we replace items by Available  $(A)$ .

0 1 2 3 4 5 6 7 8 9 10 11 12 15A 2 3 4 5 6 7

 $\blacktriangleright$  From time to time we need to 'clean up':

<sup>I</sup> remove all Available and reorder items

# Linear Probing: Inserting

Inserting insertItem(*k*, *o*):

 $\triangleright$  Start at cell  $h(k)$ , probe consecutive elements until:

- $\triangleright$  empty or Available cell is found, then store item here, or
- ► all *N* cells have been probed (table full, throw exception)

0 1 2 3 4 5 6 7 8 9 10 11 12 A 16 17 4 A5 6 7

Example: insert(3) in the above table yields  $(h(x) = x \mod 13)$ 

0 1 2 3 4 5 6 7 8 9 10 11 12 A 16 17 4 3 6 7

Important: for findElement cells with Available are treated as filled, that is, the search continues.

## Linear Probing: Possible Extensions

Disadvantages of linear probing:

- $\triangleright$  Colliding items lump together, causing:
	- $\blacktriangleright$  longer sequences of probes
	- $\blacktriangleright$  reduced performance

Possible improvements/ modifications:

 $\triangleright$  instead of probing successive elements, compute the *i*-th probing index *h<sup>i</sup>* depending on *i* and *k*:

$$
h_i(k) = h(k) + f(i,k)
$$

Examples:

- Fixed increment *c*:  $h_i(k) = h(k) + c \cdot i$ .
- ► Changing directions:  $h_i(k) = h(k) + c \cdot i \cdot (-1)^i$ .
- ▶ Double hashing:  $h_i(k) = h(k) + i \cdot h'(k)$ .

Double hashing uses a secondary hash function *d*(*k*):

 $\blacktriangleright$  Handles collisions by placing items in the first available cell

 $h(k) + i \cdot d(k)$ 

for  $j = 0, 1, \ldots, N - 1$ .

- If The function  $d(k)$  always be  $> 0$  and  $< N$ .
- $\blacktriangleright$  The size of the table N should be a prime.

#### Double Hashing: Example

We use double hashing with:

- $\blacktriangleright$  *N* = 13
- $h(k) = k \mod 13$

$$
\blacktriangleright d(k) = 7 - (k \mod 7)
$$

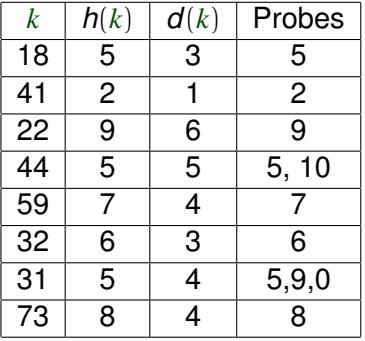

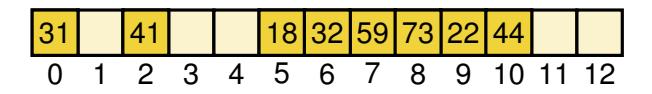

#### Performance of Hashing

In worst case insertion, lookup and removal take *O*(*n*) time:

 $\triangleright$  occurs when all keys collide (end up in one cell)

The load factor  $\alpha = n/N$  affects the performace:

 $\triangleright$  Assuming that the hash values are like random numbers, it can be shown that the expected number of probes is:

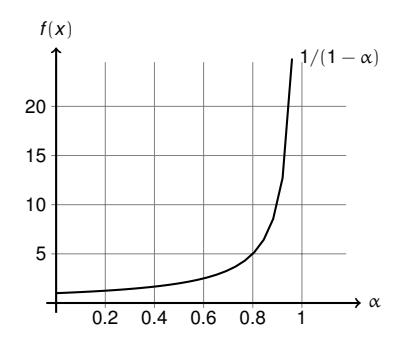

$$
1/(1-\alpha)\,
$$

### Performance of Hashing

In worst case insertion, lookup and removal take *O*(*n*) time:

 $\triangleright$  occurs when all keys collide (end up in one cell)

The load factor  $\alpha = n/N$  affects the performace:

 $\triangleright$  Assuming that the hash values are like random numbers, it can be shown that the expected number of probes is:

 $1/(1 - \alpha)$ 

In practice hashing is very fast as long as  $\alpha < 0.85$ :

 $\triangleright$   $O(1)$  expected running time for all Dictionary ADT methods

Applications of hash tables:

- $\blacktriangleright$  small databases
- $\triangleright$  compilers
- $\blacktriangleright$  browser caches

No hash function is good in general:

 $\triangleright$  there always exist keys that are mapped to the same value Hence no single hash function *h* can be proven to be good.

However, we can consider a set of hash functions *H*. (assume that keys are from the interval  $[0, M - 1]$ )

We say that *H* is universal (good) if for all keys  $0 \le i \ne j < M$ : probability $(h(i) = h(j)) \leq \frac{1}{\Delta}$ *N*

for *h* randomly selected from *H*.

The following set of hash functions *H* is universal:

- $\triangleright$  Choose a prime *p* betwen *M* and 2  $\cdot$  *M*.
- $\blacktriangleright$  Let *H* consist of the functions

 $h(k) = ((a \cdot k + b) \mod p) \mod N$ 

for  $0 < a < p$  and  $0 < b < p$ .

#### Proof Sketch.

Let  $0 \le i \neq j < M$ . For every  $i' \neq j' < p$  there exist unique a, b such that  $i' = a \cdot i + b \mod p$  and  $j' = a \cdot i + b \mod p$ . Thus every pair  $(i', j')$  with  $i' \neq j'$  has equal probability. Consequently the probability for *i'* mod  $N = j'$  mod  $N$  is  $\leq \frac{1}{N}$  $\frac{1}{N}$ .

### Comparison AVL Trees vs. Hash Tables

#### Dictionary methods:

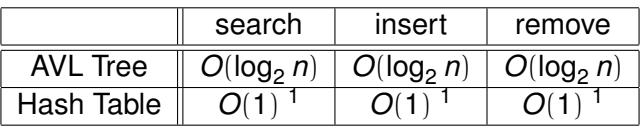

<sup>1</sup> expected running time of hash tables, worst-case is  $O(n)$ .

Ordered dictionary methods:

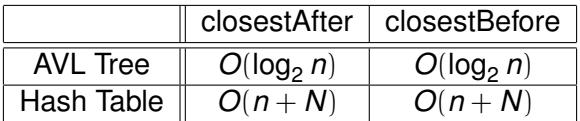

Examples, when to use AVL trees instead of hash tables:

- 1. if you need to be sure about worst-case performance
- 2. if keys are imprecise (e.g. measurements), e.g. find the closest key to 3.24: closestTo(3.72)